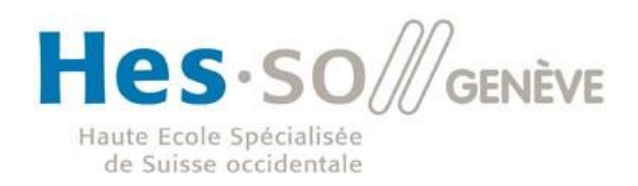

e

n

Genève

### **VisionS - Formation continue de la HEdS et de la HETS**

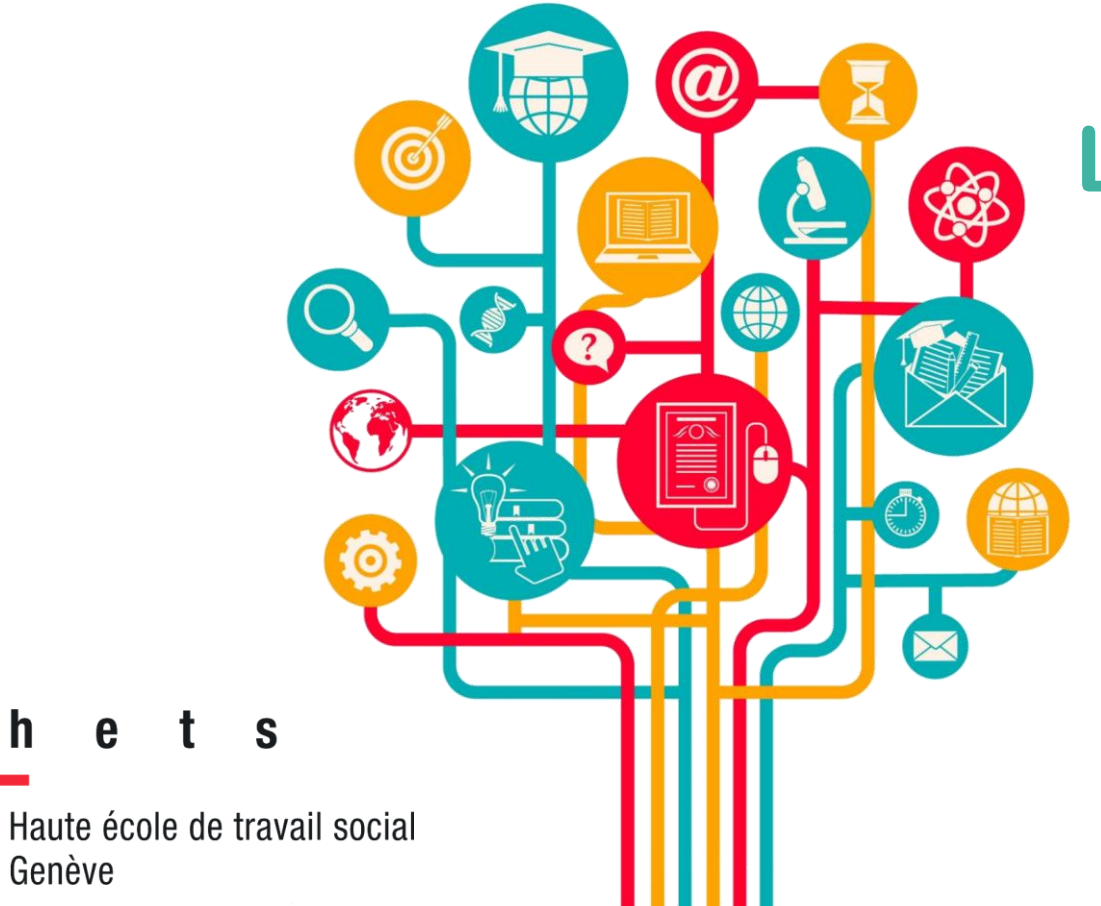

## **La Bibliothèque de la HEdS et l'Infothèque de la HETS**

**à votre disposition !**

h S

## **Table des matières**

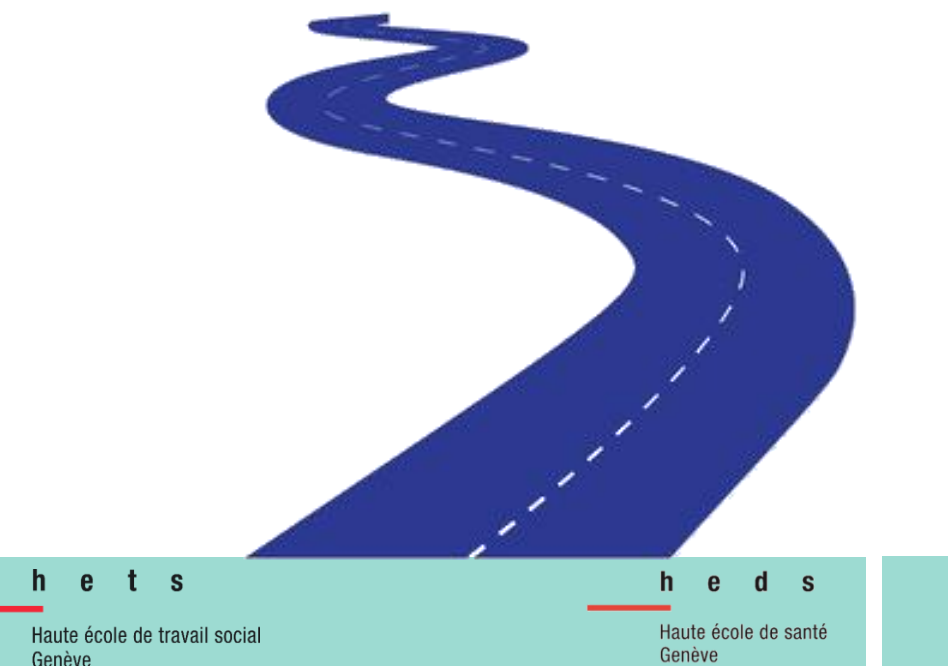

**[Bibliothèque de la HEdS-Genève](#page-2-0) [Infothèque de la HETS-Genève](#page-3-0) [Sites web Bibliothèque & Infothèque](#page-4-0) [Nos services](#page-5-0) [Swisscovery|HES-SO](#page-6-0) [Les services de swisscovery](#page-7-0) [VPN : accès à distance](#page-8-0) [Service de navette](#page-9-0) [Moteur de recherche spécialisé](#page-10-0) Ressources [documentaires](#page-11-0) Santé-Social [Le plagiat](#page-12-0) [Comment citer ?](#page-13-0) [Guides indispensables](#page-14-0) [Zotero](#page-15-0) [Ateliers & formations à disposition](#page-16-0)**

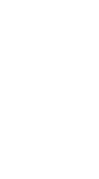

## <span id="page-2-0"></span>**Bibliothèque de la HEdS-Genève**

### **Site de Champel**

### **Nous trouver**

**Avenue de Champel 47, 1206 GE**

**Lundi – Jeudi : 8h-19h Vendredi : 8h-17h**

**[Accès TPG](https://www.hesge.ch/heds/la-heds/infos-pratiques) Léman Express, Bus 1, 3, 35**

**Thématiques principales : soins infirmiers, technique en radiologie médicale, sage-femme**

### **Nous contacter**

**+41 22 558 51 40**

h e  $\frac{1}{2}$ 

Haute école de travail social Genève

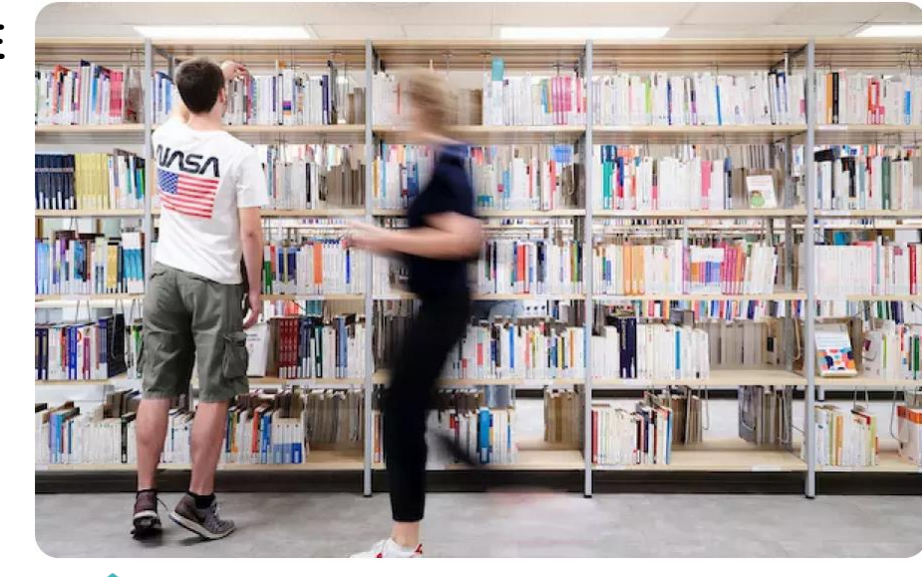

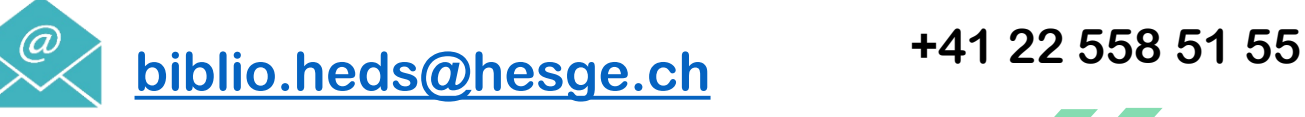

### **Site des Caroubiers**

### **Nous trouver**

**Rue des Caroubiers 25, 1227 GE**

**Lundi, Mardi, Jeudi : 8h-19h Vendredi : 8h-17h**

### **[Accès TPG](https://www.hesge.ch/heds/la-heds/infos-pratiques)**

**Léman Express, Bus 11, 21, Tram 12, 15, 17**

**Thématiques principales : physiothérapie, nutrition et diététique**

**Nous contacter**

## <span id="page-3-0"></span>**Infothèque de la HETS-Genève**

### **Nous trouver**

**Rue du Pré-Jérôme 16, 1205 GE Bâtiment E – 1er étage**

**Lundi – Vendredi : 9h00-18h00**

**Accès TPG Tram 12, 18 et Bus 35 (arrêt Augustins), Bus 1, 5, 7 (arrêt Hôpital)**

**Thématiques : Travail social, Psychomotricité**

### **Nous contacter**

**+41 22 558 54 22**

### **[infotheque.hets@hesge.ch](mailto:infotheque.hets@hesge.ch)**

### h e **S**

Haute école de travail social Genève

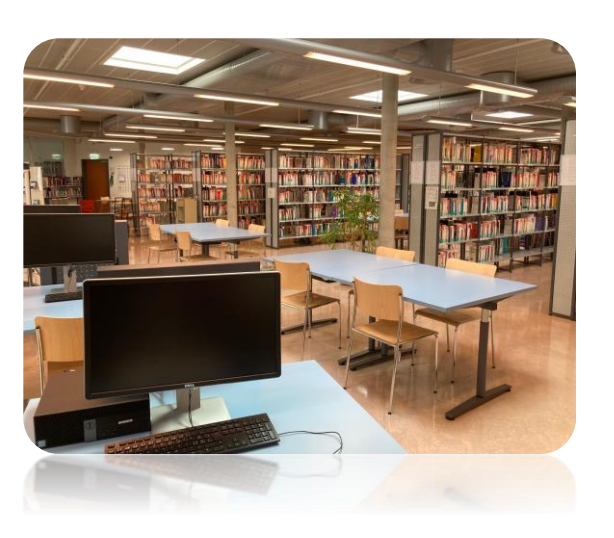

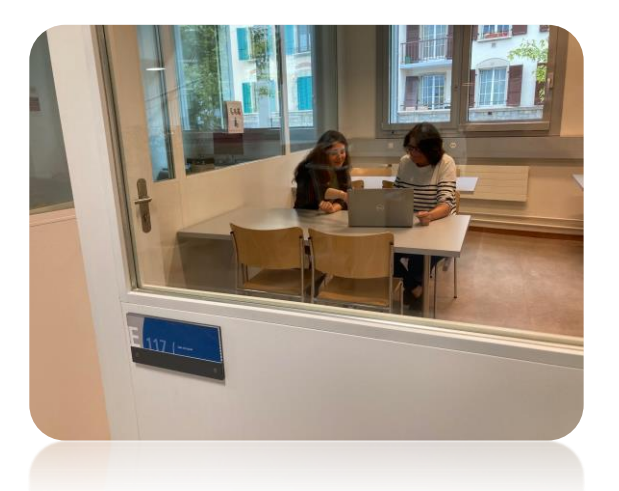

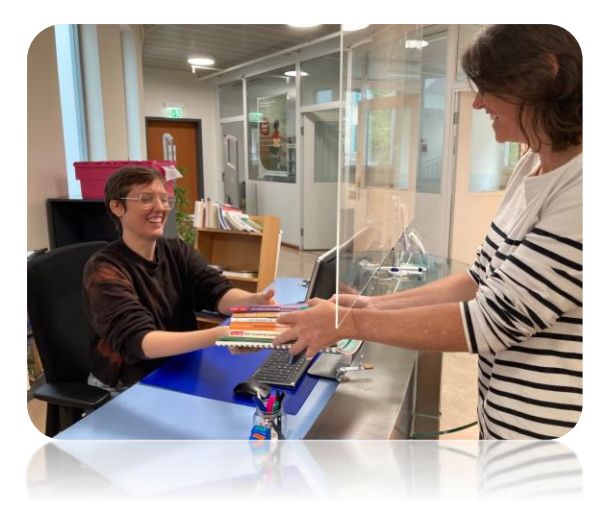

## <span id="page-4-0"></span>**Sites web Bibliothèque & Infothèque**

### **[L'Infothèque sur le site de la](https://www.hesge.ch/hets/campus/infotheque)  HETS**

### **[La Bibliothèque sur le site de la](https://www.hesge.ch/heds/la-heds/bibliotheque) HEdS**

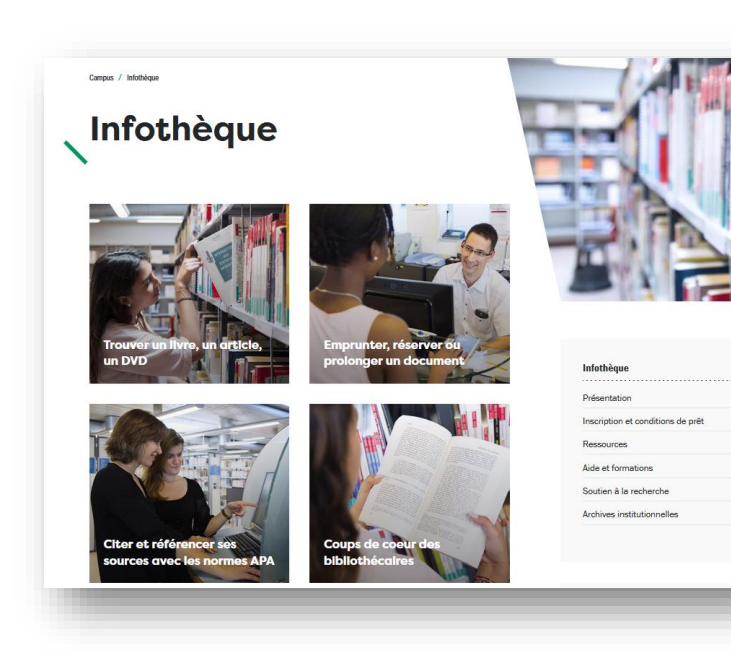

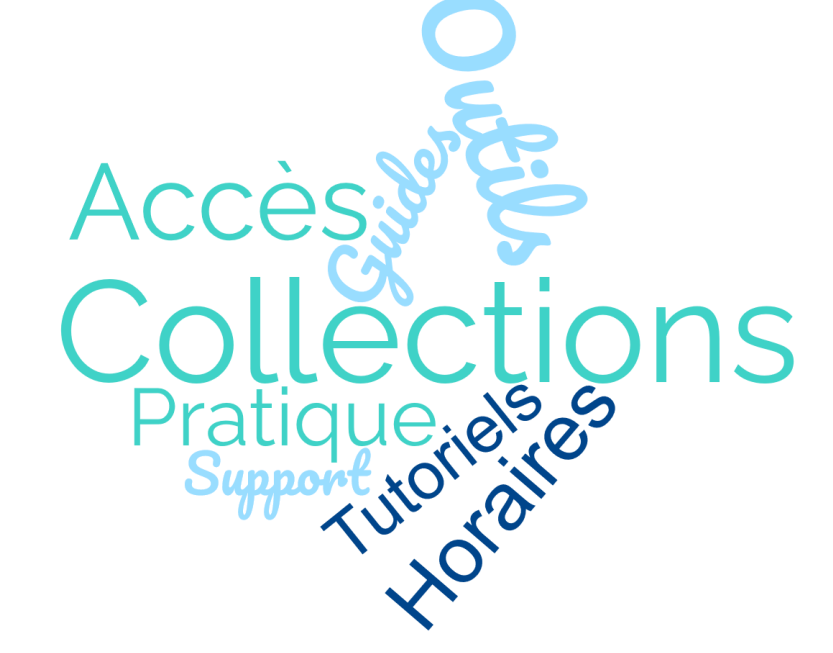

### $\widehat{\mathfrak{m}}$  > LaHEdS > Votrebbliotheau Votre bibliothèque Haute école de santé - site Champel Av. de Champel 47 CH-1206 Genève +41225585140 biblio.heds@hesge.o Haute école de santé - site Caroubiers Rue des Caroubiers 25 CH-1227 Carouge +4122 558 51 55 biblio.heds@hesge.ch Liens utiles de la Ribliothèque Tutoriels & Guides : Espace Moodle de la Bibliothèqu En un clic... a bibliothèque de la HEdS-Genève est chargée de récolter, de conserver, de valoriser et de mettre à disposition des ressources Rechercher sur... documentaires répondant aux besoins de l'enseignement, de la swisscovery | Hes-so recherche et de la formation continue, dans les domaines de la santé, des sciences humaines et de la pédagogie

### $\mathbf{t}$  $h$ **e S**

Haute école de travail social Genève

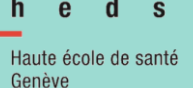

## <span id="page-5-0"></span>**Nos services**

**Contacts & Accès**

- **• … à distance (mail & téléphone)**
- **• … sur place, en nous rendant visite à l'Infothèque de la HETS ou à la Bibliothèque de la HEdS**

**• En ligne (articles et eBooks)**

**Accès aux** 

**ressources**

**• Physiques (livres, revues, DVD, travaux de diplôme)**

**Formation et accompagnement**

- **• Recherche documentaire (intervention au sein de la formation ou par nos ateliers facultatifs)**
- **• Référencement bibliographique (intervention au sein de la formation ou par nos ateliers facultatifs)**

### h e  $\pm$ s

Haute école de travail social Genève

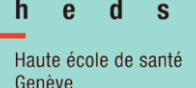

### <span id="page-6-0"></span>**<http://hesso.swisscovery.slsp.ch/>**

# swisscovery | Hes.so

**Swisscovery, réseau suisse d'environ 500 bibliothèques académiques et spécialisées dont font partie la HETS et la HEdS**

**[Inscrivez-vous](https://registration.slsp.ch/?iz=hesso) gratuitement pour pouvoir emprunter documents et avoir accès à l'ensemble des prestations offertes (réservations, liste des docs empruntés…)**

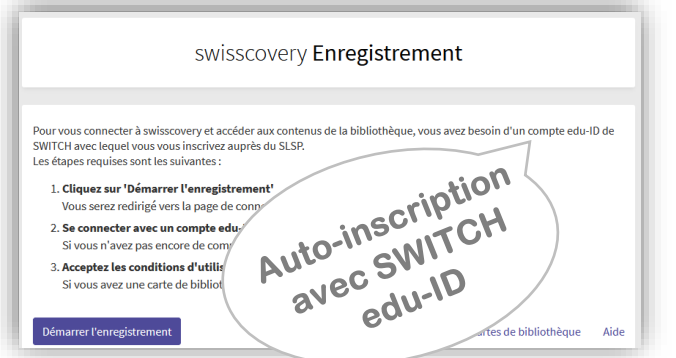

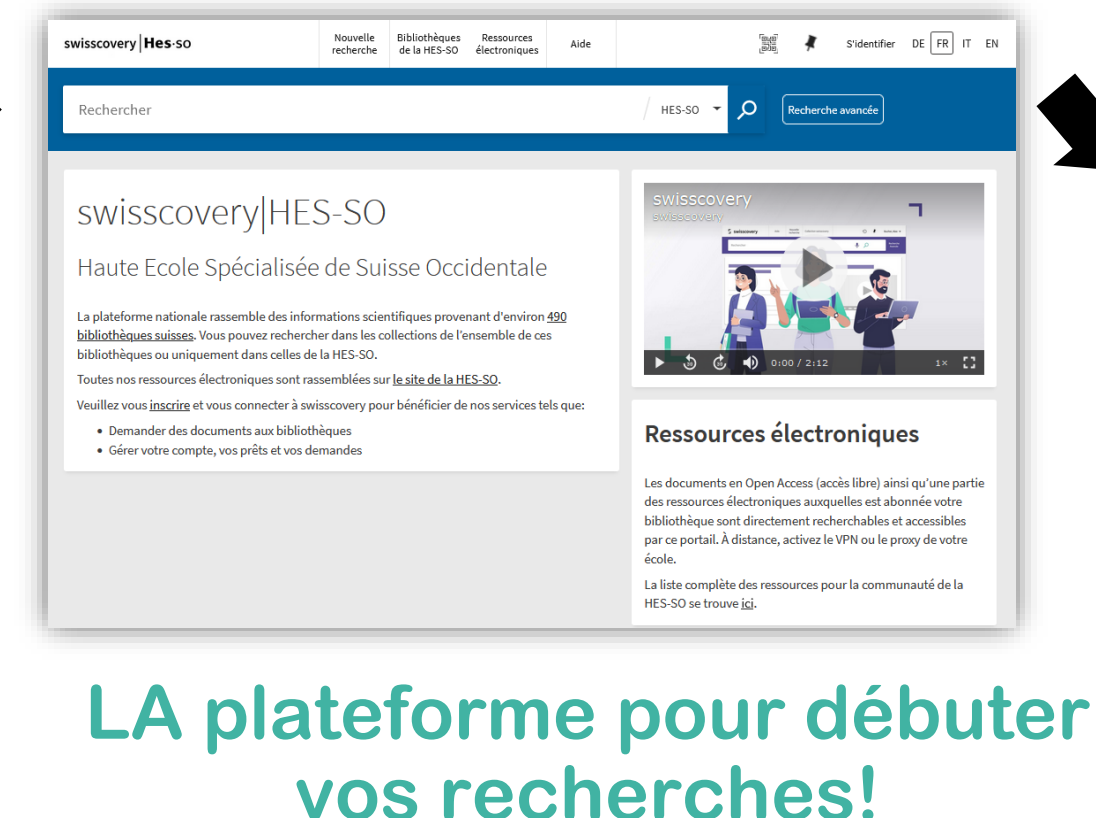

Collections imprimées + ressources électroniques ([accès à distance avec](#page-8-0) VPN)

➢ **Les fonds documentaires imprimés et électroniques HEdS/HETS sont en majorité référencés dans Swisscovery.**

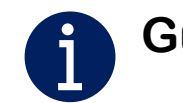

**Guide d'utilisation de [swisscovery](https://www.hesge.ch/heds/la-heds/bibliotheque/acces-aux-documents/)**

Haute école de travail social Genève

-S Haute école de santé Genève

# <span id="page-7-0"></span>**: une multitude de services!**

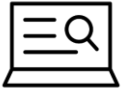

**Accéder à des millions de références de ressources électroniques (articles, e-books) et des collections papier des Bibliothèques swisscovery**

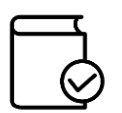

**Emprunter et réserver des documents**

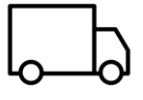

**Service de navette : demander des documents à une autre bibliothèque**

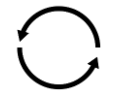

**Bénéficier de 5 prolongations de prêt automatiques**

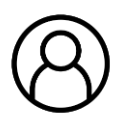

**Consulter votre compte swisscovery (suivi de vos prêts et demandes)**

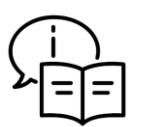

**Envie de prendre en main swisscovery|HES-SO? Consultez notre [guide](https://www.hesge.ch/heds/la-heds/bibliotheque/acces-aux-documents/#collections)!**

Haute école de travail social Genève

taute école de santé

**Demandez gratuitement la carte de bibliothèque SLSP!** 

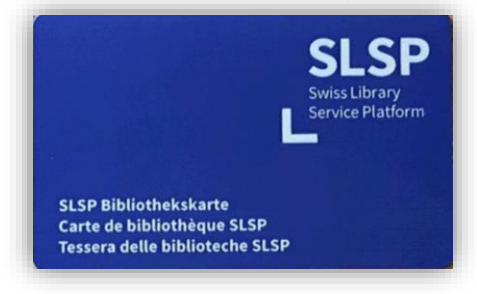

## <span id="page-8-0"></span>**VPN : accès à distance**

### **VPN : Virtual Private Network = Infrastructure d'accès à distance**

**Logiciel à installer sur votre ordinateur personnel, qui grâce à une connexion sécurisée, permet d'avoir accès à distance aux ressources auxquelles vous auriez accès depuis l'Infothèque / la Bibliothèque (articles sur abonnement, livres électroniques, etc.).**

**Mode d'emploi pour l'installation du VPN (connectez-vous avec vos identifiants Switch AAI (prenom.nom + mot de passe) <https://wiki.hesge.ch/display/PHAGIO/VPN+HES>**

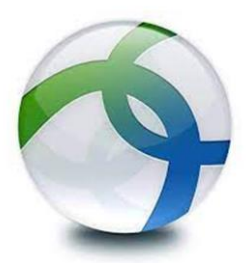

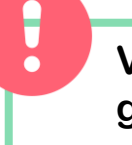

**Veillez à bien sélectionner le groupe SID lors de la connexion**

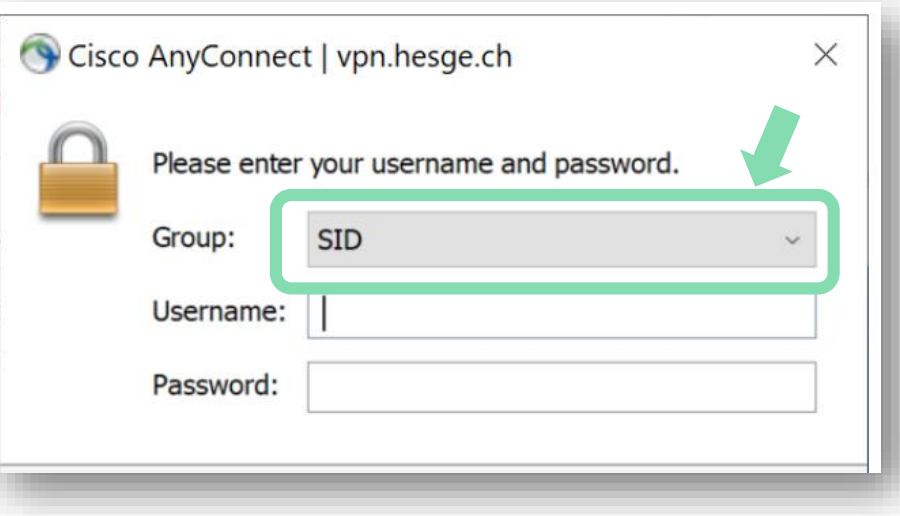

Haute école de travail socia Genève

Genève

## <span id="page-9-0"></span>**Service de navette : lieux de retrait pour vos documents**

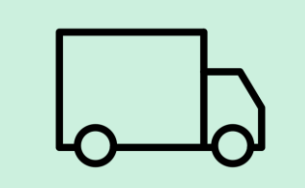

**Retrait gratuit à l'Infothèque de la HETS, à la Bibliothèque HEdS et la [Bibliothèque hepia](https://www.hesge.ch/hepia/bibliotheque)**

**Retrait possible aussi dans toutes les bibliothèques du réseau swisscovery**

### **Attention!**

**des frais peuvent s'appliquer, renseignez-vous auprès de la bibliothèque de retrait**

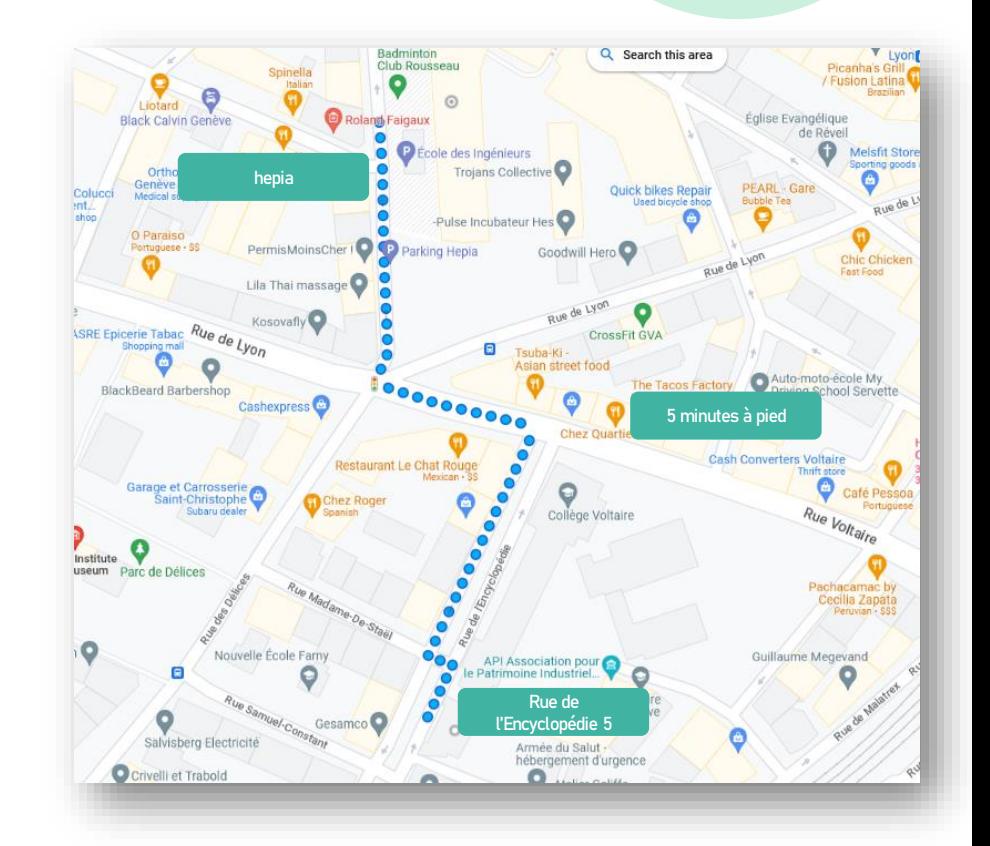

**[Guide pour demander des documents](https://www.hesge.ch/heds/la-heds/bibliotheque/acces-aux-documents/#collections) (section swisscovery|HES-SO)**

Haute école de travail socia Genève

### Haute école de santé Genève

## <span id="page-10-0"></span>**Moteur de recherche spécialisé**

### **[Google Scholar](https://scholar.google.ch/schhp?hl=fr&as_sdt=0,5)**

**Moteur de recherche spécialisé qui cherche sur le web, des document académiques et scientifiques (articles, thèses, etc.). Ressources en ligne uniquement.**

**L'utilisation de l'outil ne demande aucun accès spécifique. Pour consulter le texte intégral des ressources, vous pouvez le faire à distance avec le [VPN](#page-8-0)**

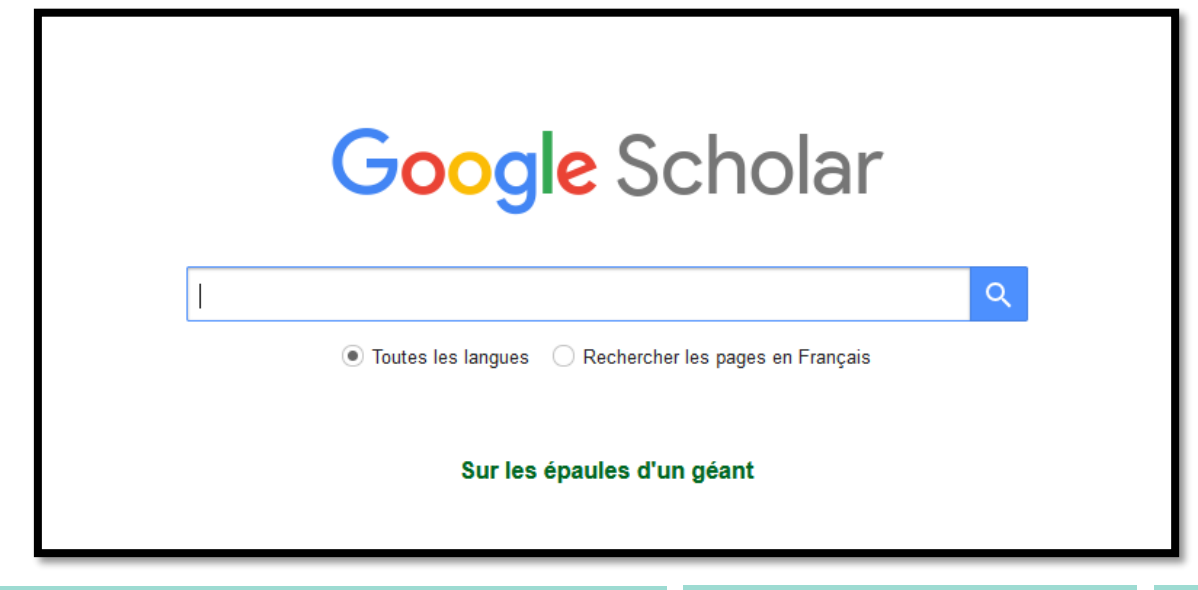

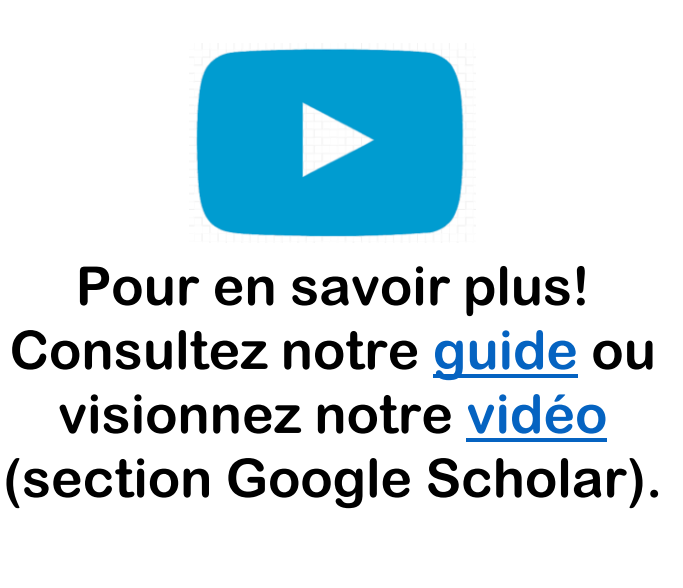

Haute école de travail social Genève

## <span id="page-11-0"></span>**Ressources documentaires Santé-Social**

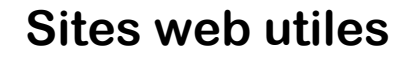

**Articles en ligne**

**Journaux spécialisés et presse**

**Collections papier**

**Bases de données**

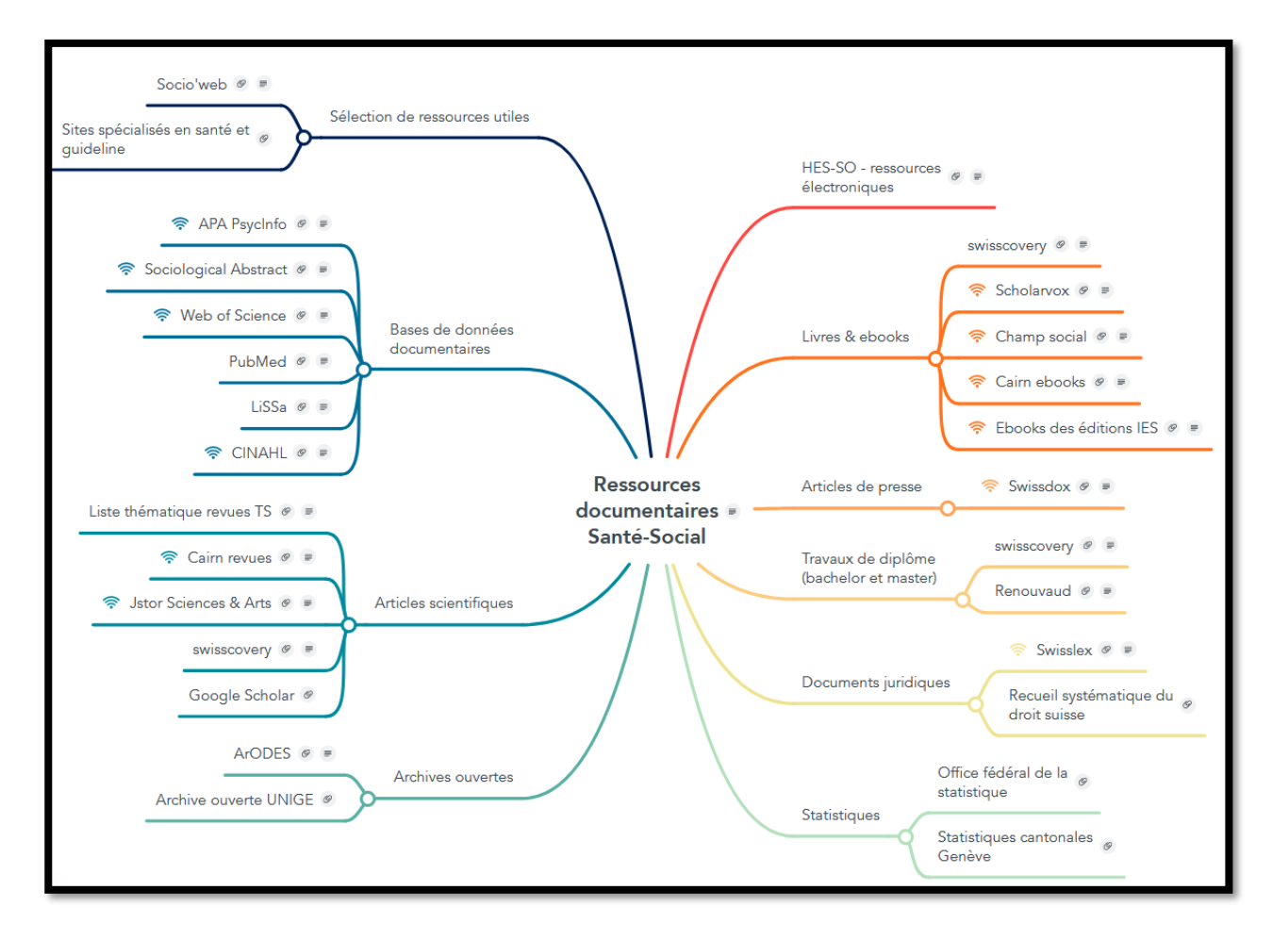

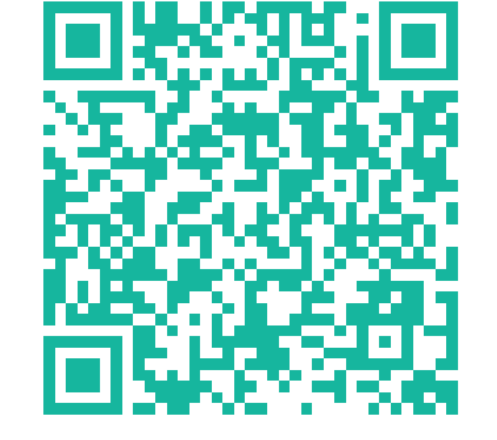

### **<https://tinyurl.com/ressource-HEDS-HETS>**

### $h$ e  $\mathbf t$ -s

**….**

Haute école de travail social Genève

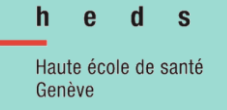

<span id="page-12-0"></span>**Le plagiat**

**« Le plagiat est l'acte de faire passer pour siens les textes ou les** 

**idées d'autrui, volontairement ou non.»**

**Source : [Université de Montréal](https://integrite.umontreal.ca/reglements/definitions-generales/)**

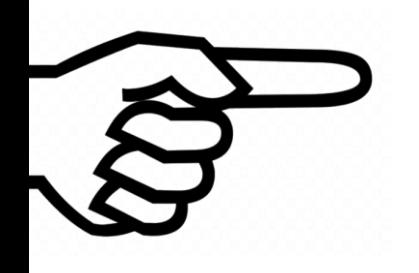

### **Pour éviter cela: citez vos sources!**

**Toutes les sources dans lesquelles on a emprunté une idée, un concept, une image, un schéma doivent être citées, qu'il s'agisse de documents imprimés ou en ligne, de sources publiées ou non, d'informations orales ou écrites, de support de cours etc, …**

Haute école de travail socia Genève

## <span id="page-13-0"></span>**Comment citer ?**

# **NORMES APA**

- **1. Mention dans votre texte**
- **(= citation, référence abrégée)**

**2. Références à la fin du texte**

**+**

### **(= liste de références, référence complète)**

**Quelques exceptions: les supports de cours sur Moodle, les documents internes, les**  communications écrites ou orales  $\Box$  citer **uniquement dans le texte**

L'écoute est un acte indispensable dans la relation d'aide et l'un des éléments les plus importants dans la gestion de l'agressivité (Ferey, 2022).

### Liste de références

Ferey, J.-M. (2022). La gestion de l'agressivité en institution (2<sup>e</sup> éd. rev.). Chronique sociale.

**!**

Haute école de travail social Genève

## <span id="page-14-0"></span>**Guides indispensables**

**Pour créer votre liste de références bibliographiques, il est obligatoire d'utiliser les Règles APA (American Psychological Association)**

**Deux documents PDF indispensables sont disponibles sur les sites de la [HETS](https://www.hesge.ch/hets/campus/infotheque/aide-formations) et de la [HEdS](https://www.hesge.ch/heds/la-heds/bibliotheque/services/#citations-et-references-bibliographiques)**

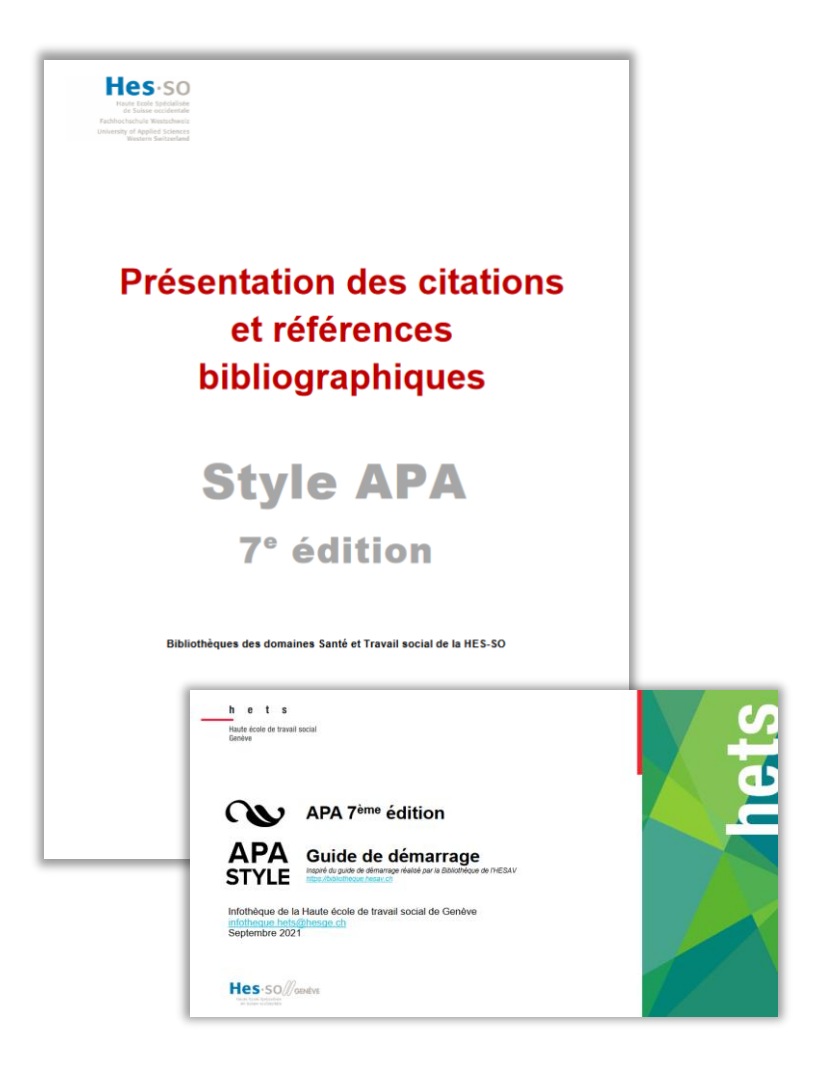

**Property** 

### h e t s

Haute école de travail social Genève

## <span id="page-15-0"></span>**Zotero**

**Zotero est un logiciel de gestion bibliographique open source et gratuit. Il permet d'importer et d'organiser des références dans une bibliothèque, mais aussi de créer des styles de citation et des bibliographies AUTOMATIQUEMENT !**

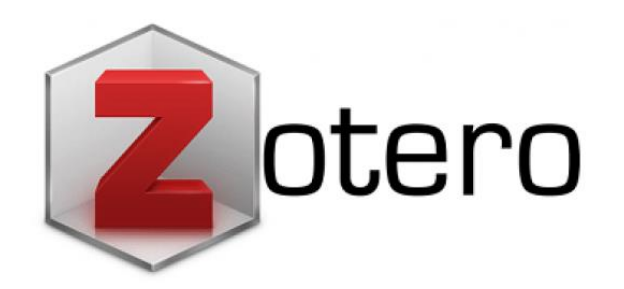

**Pour le télécharger, rendez-vous à l'adresse : [www.zotero.org](http://www.zotero.org/)**

> **Consultez nos guides d'utilisations disponibles sur nos sites [\(HEDS](https://www.hesge.ch/heds/la-heds/bibliotheque/services/#citations-et-references-bibliographiques) & [HETS\)](https://www.hesge.ch/hets/campus/infotheque/aide-formations).**

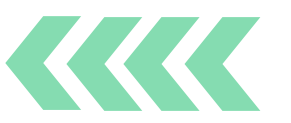

h e  $\pm$ s

Haute école de travail social Genève

## <span id="page-16-0"></span>**Ateliers & formations**

**L'Infothèque de la HETS et la Bibliothèque de la HEdS proposent des ateliers / formations pour vous aider dans vos recherches documentaires et pour le référencement bibliographique de vos travaux. Consultez nos plateformes de réservation.**

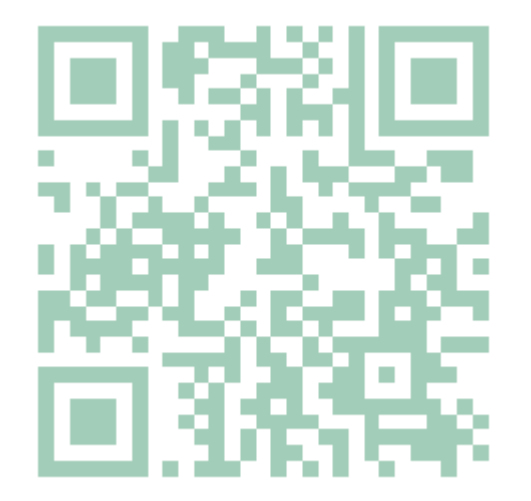

<https://hetsinfotheque.simplybook.it/v2>

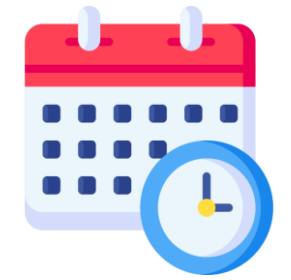

**Infothèque de la HETS Bibliothèque de la HEdS**

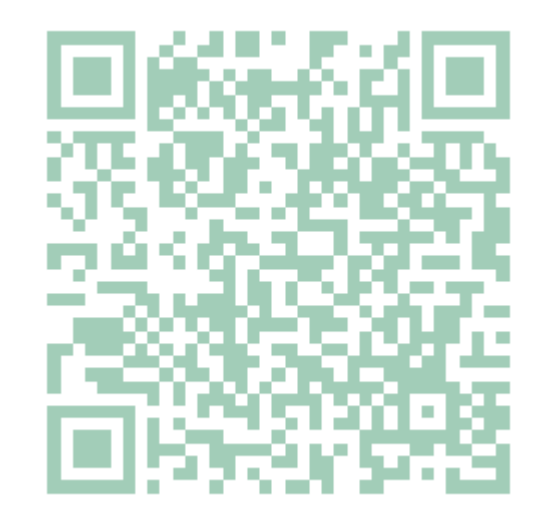

[https://framaforms.org/ateliers-questions](https://framaforms.org/ateliers-questions-reponses-formations-express-1656945860)reponses-formations-express-1656945860

Haute école de travail social Genève